## Guidelines APP SUSDIVER (version 1)

Authors: Vanino S., Farina R. (CREA- Consiglio per la ricerca in agricoltura e l'analisi dell'economia agraria)

The SUSDIVER guideline is dedicated to all stakeholders (farmers, advisors, policy-maker, etc.) who encounter questions regarding the use of this App.

The aim of SUSDIVER APP is to give the opportunity to users to select a diversified cropping system used in a farm and see how the agro-environmental and economic indicators can change at farm and territorial level.

It integrates also the guidelines delivered on the value chain analysis.

Look for 'SUSDIVER' in the Apple, or Google stores and download the App for free.

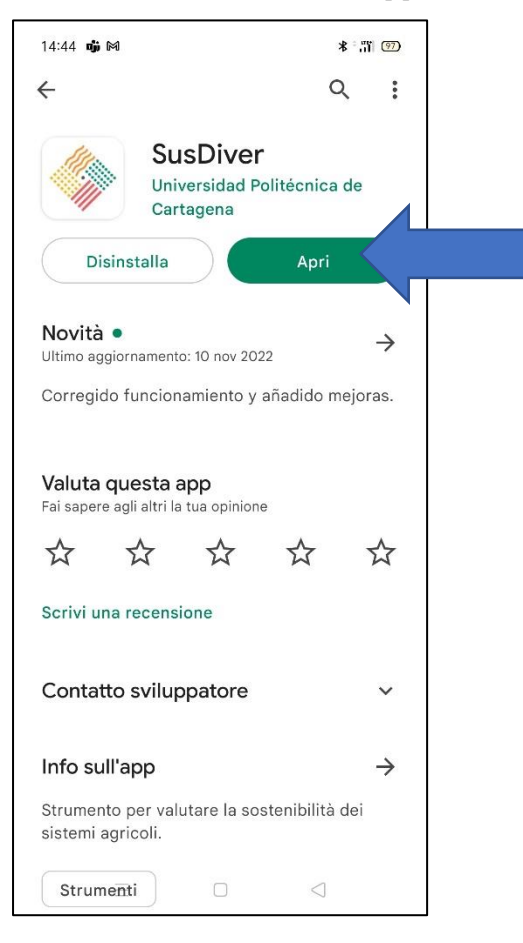

Once you have installed SUSDIVER in the following figure are indicated all steps to help users to navigate into the APP.

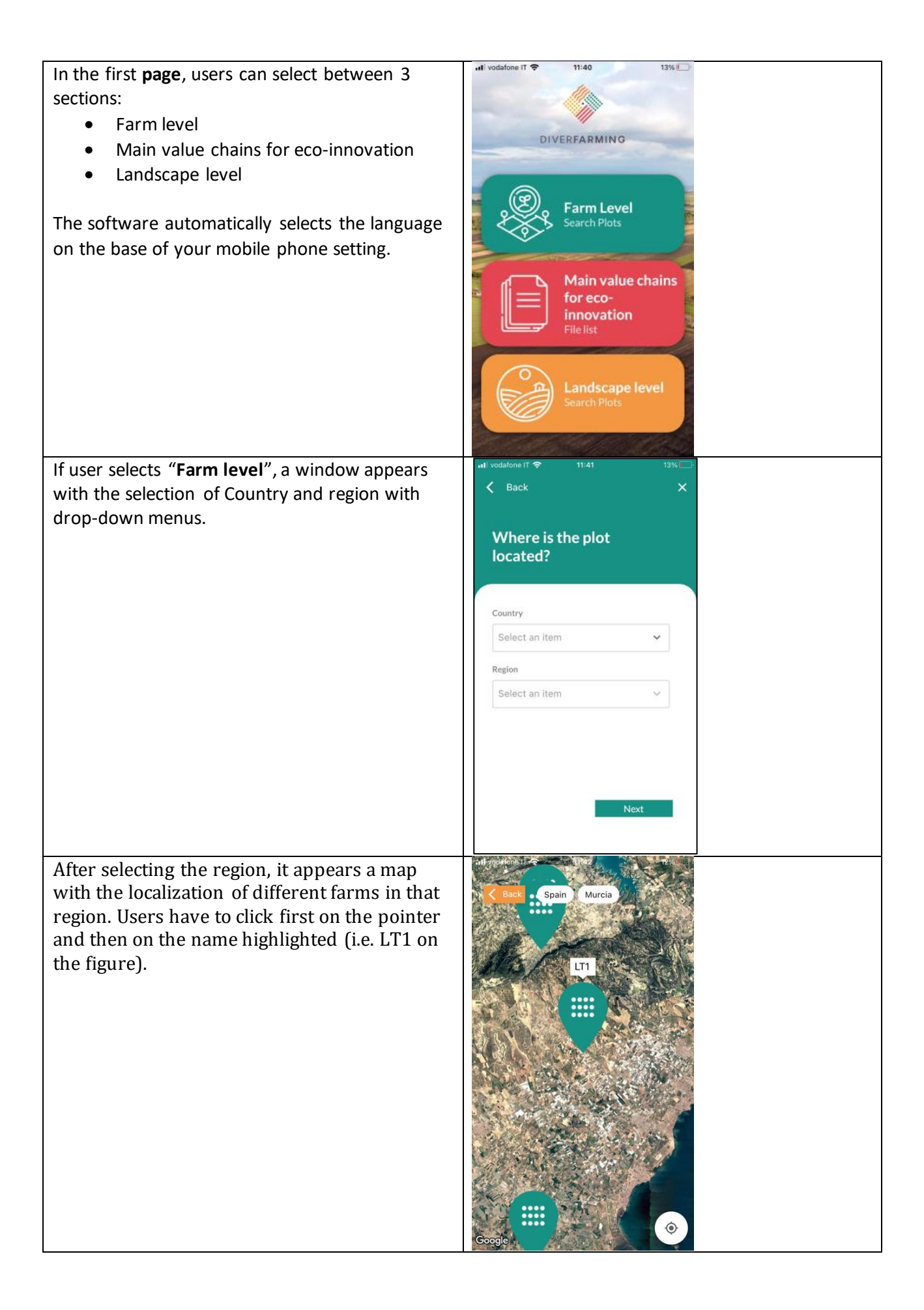

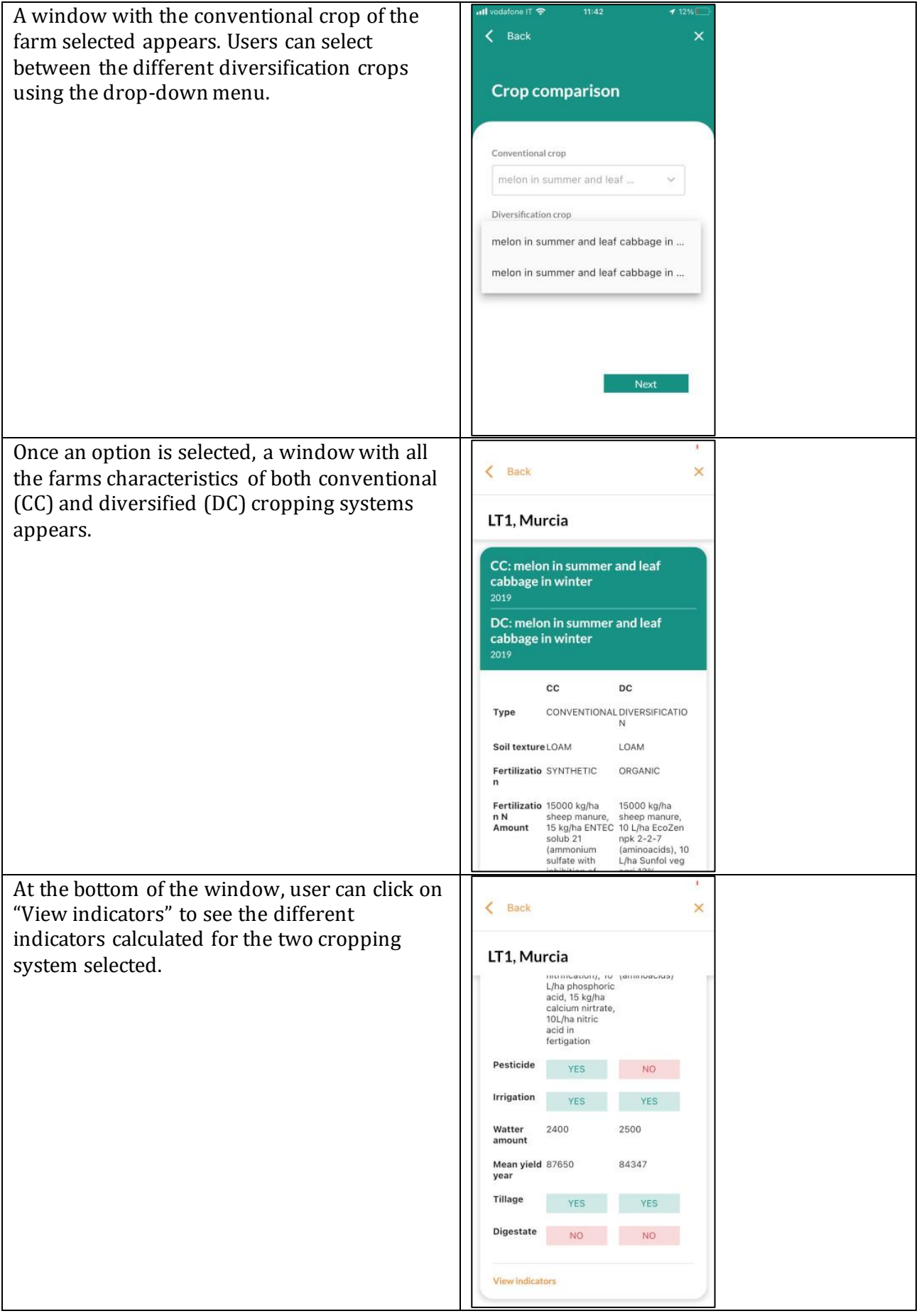

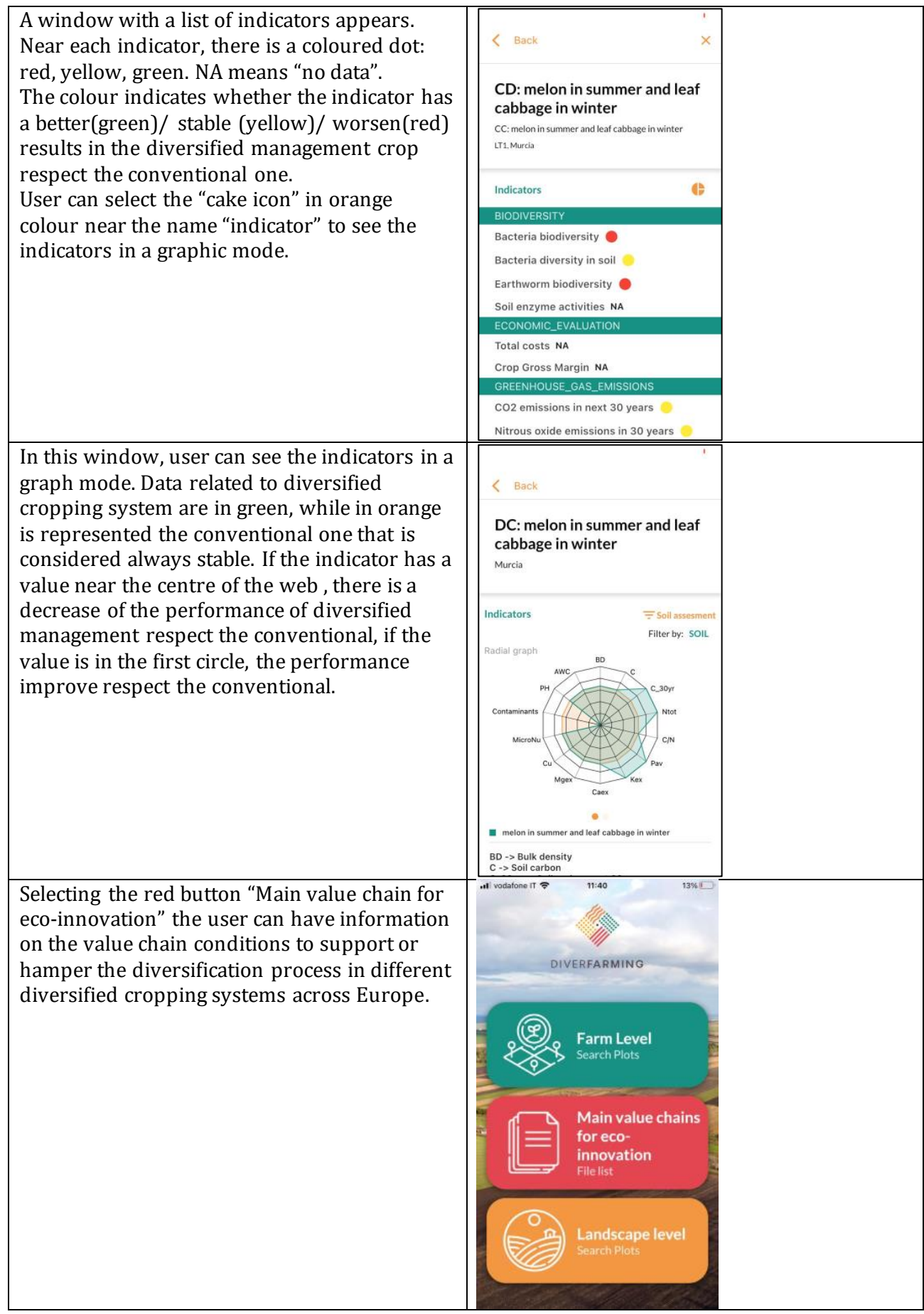

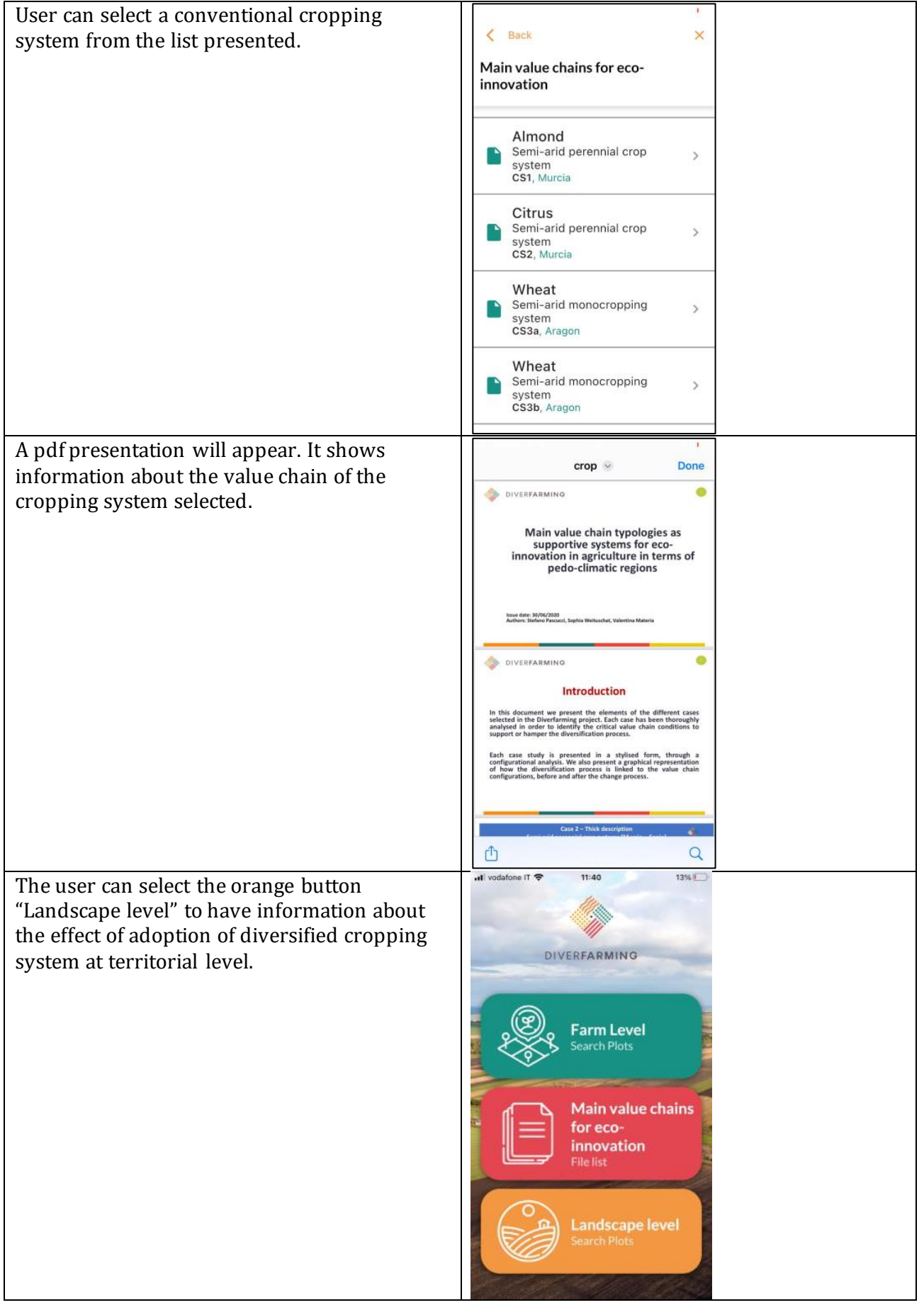

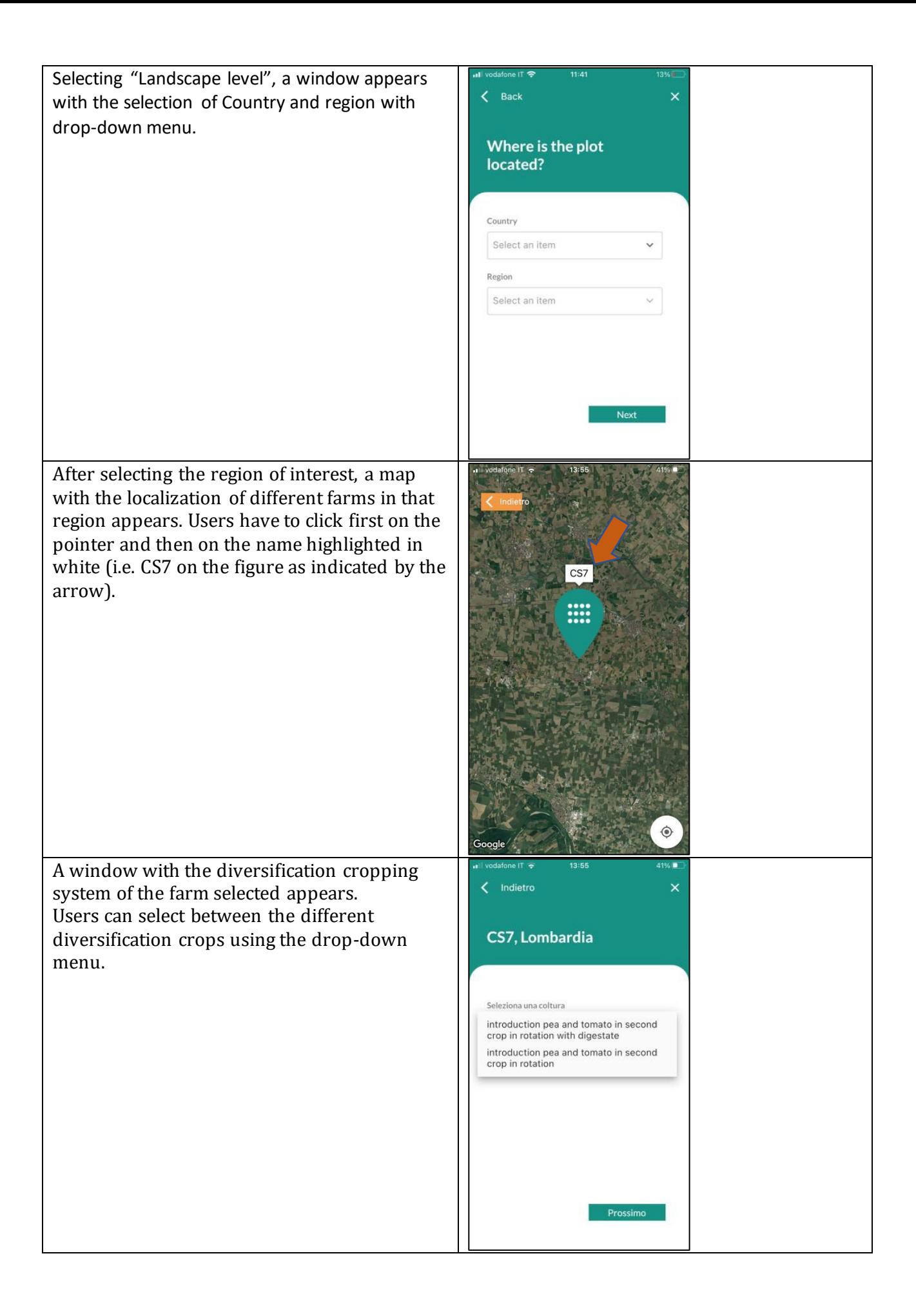

For each diversified cropping system, two maps appear reporting the indicator TOC (total organic carbon). The first is referred to the current period, while the second one (next figure) refers to the scenario of "next 30 years".

The colour indicates whether the indicator has a better(green)/ stable (yellow)/ worsen(red) results in the diversified management crop respect the conventional one.

The parcels on the map correspond to the territory with the same soil and land use of the farm selected.

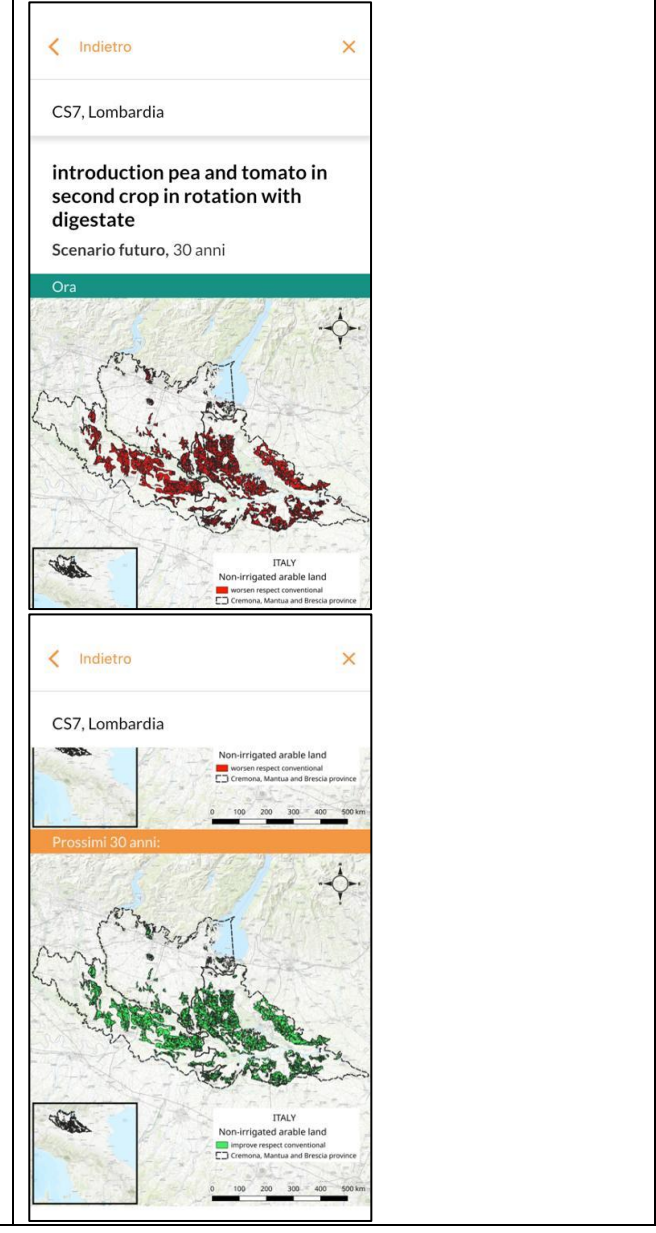